# KOUMOBAHNE H300pamerna

### При работе в **графическом режиме** весь экран разбивается на отдельные точки - **"пикселы"**.

Положение пиксела также задается двумя координатами - X и Y. Координата X увеличивается слева направо, а координата Y - сверху вниз. Количество пикселов на экране зависит от типа графического адаптера и для распространённого адаптера VGA составляет 640 х 480.

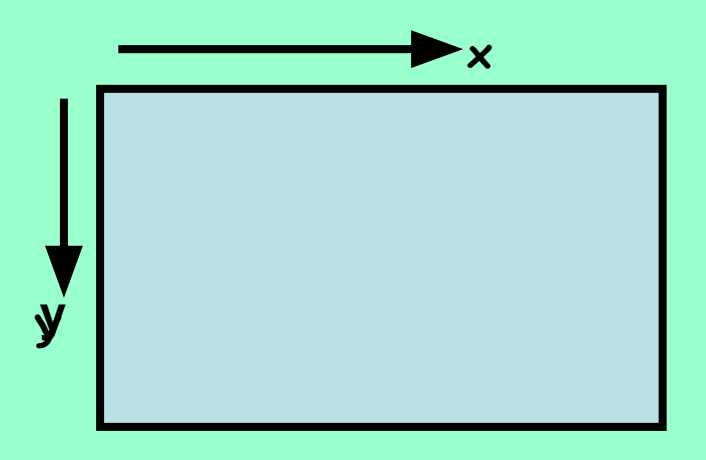

*Видеоадаптер* — это электронная плата, которая обрабатывает видеоданные (текст и графику) и управляет работой дисплея. Содержит *видеопамять*, *регистры ввода вывода* и *модуль BIOS*. Посылает в дисплей сигналы управления яркостью лучей и сигналы развертки изображения

Наиболее распространенный видеоадаптер на сегодняшний день **адаптер SVGA** (*Super Video Graphics Array* — супервидеографический массив), **который может отображать на экране дисплея 1280х1024 пикселей при 256 цветах и 1024х768 пикселей при 16 миллионах цветов.**

# *Характеристики видеосистем*

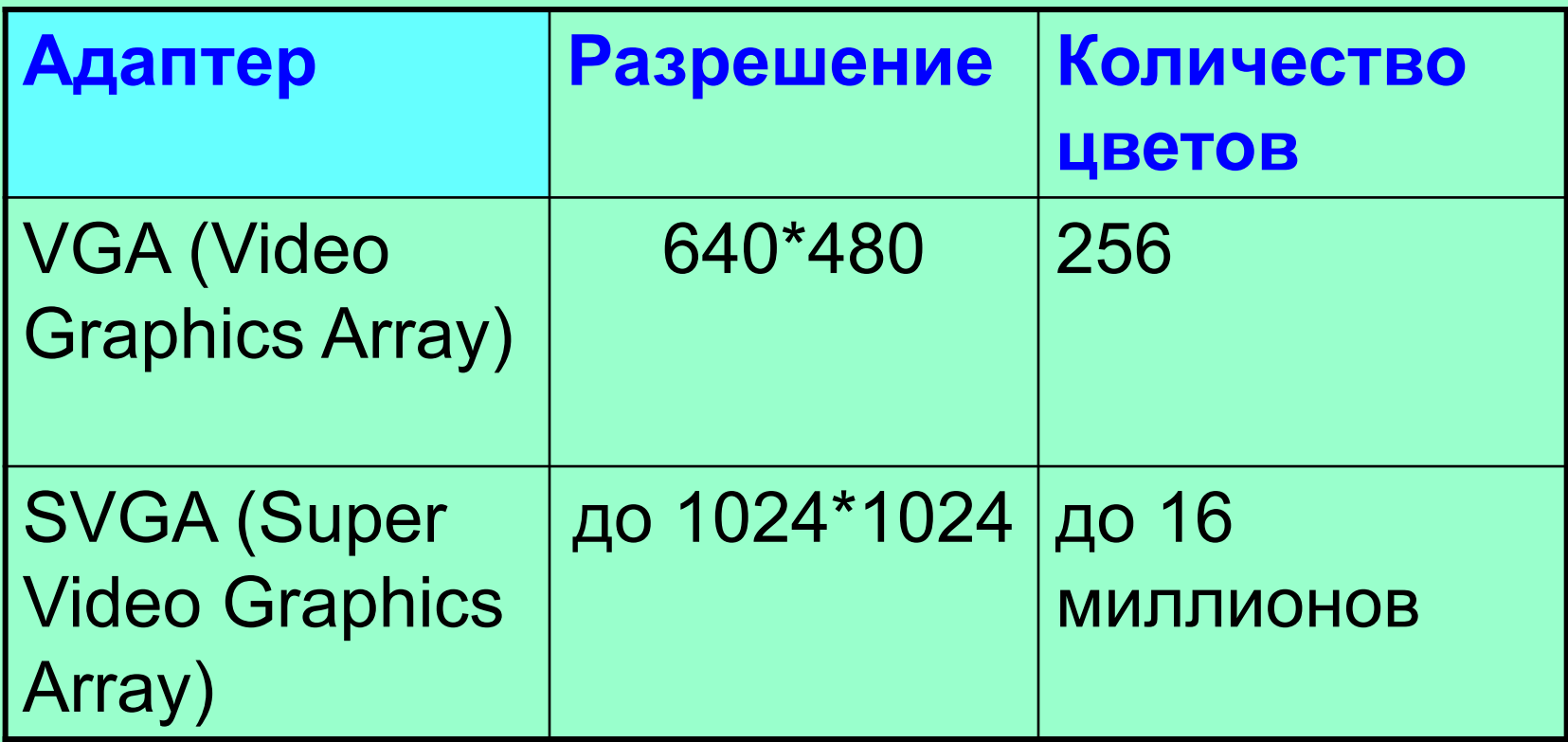

## **Установить графический режим экрана монитора, исходя из объема установленной видеопамяти и параметров монитора.**

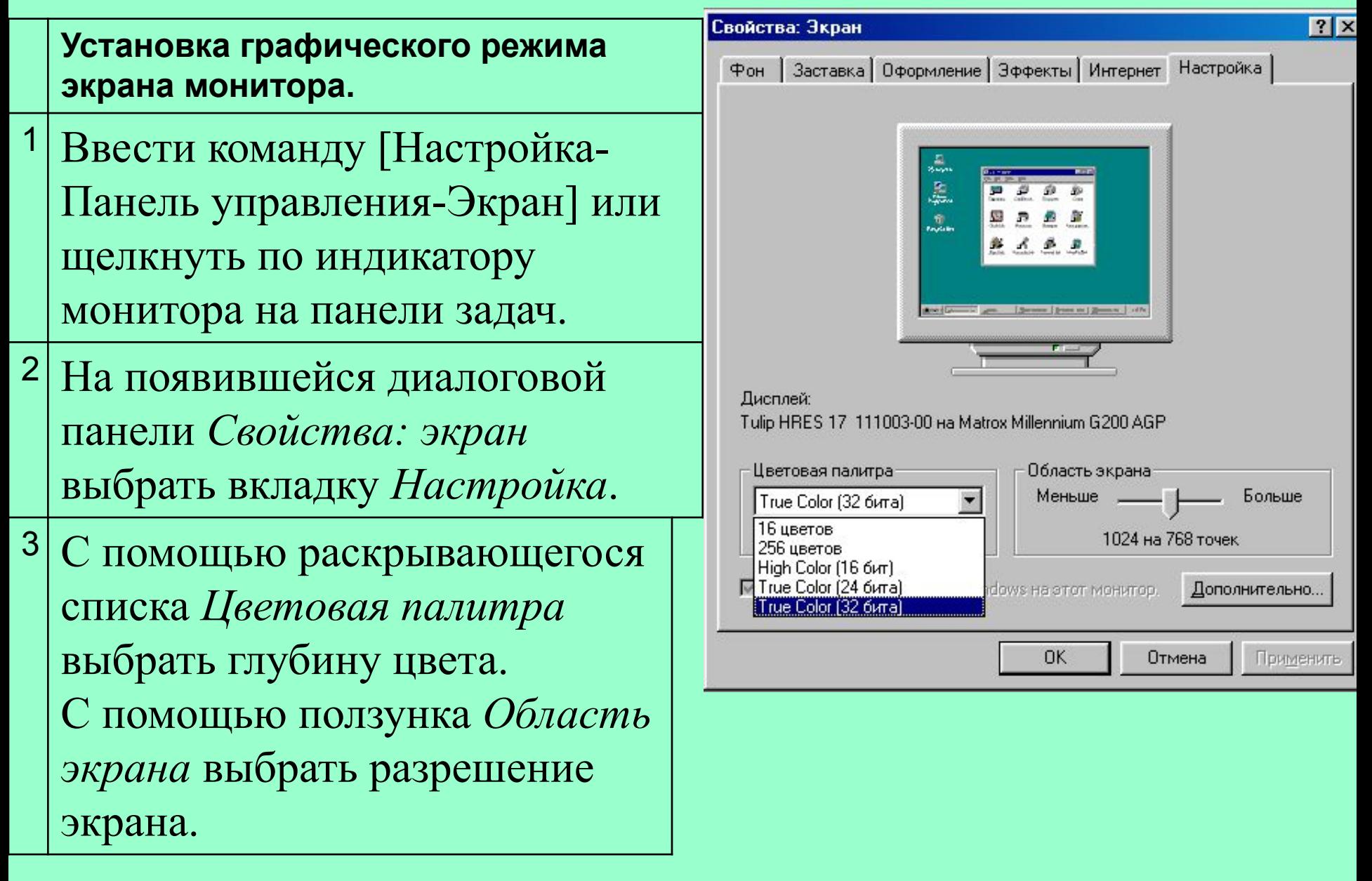

Графическую информацию, можно представить в **аналоговой** или **дискретной** форме.

**При аналоговом представлении физическая величина принимает бесконечное множество значений, причем ее значения изменяются непрерывно.** 

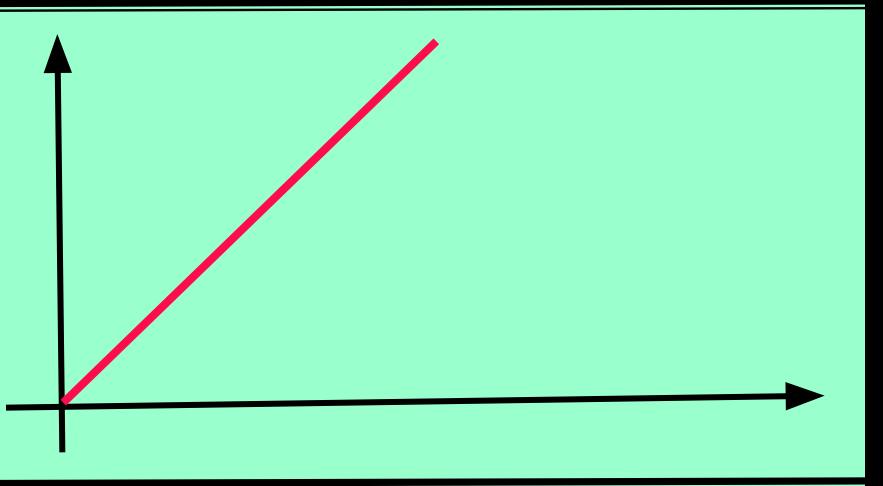

**При дискретном представлении физическая величина принимает конечное множество значений, причем ее величина изменяется скачкообразно.** 

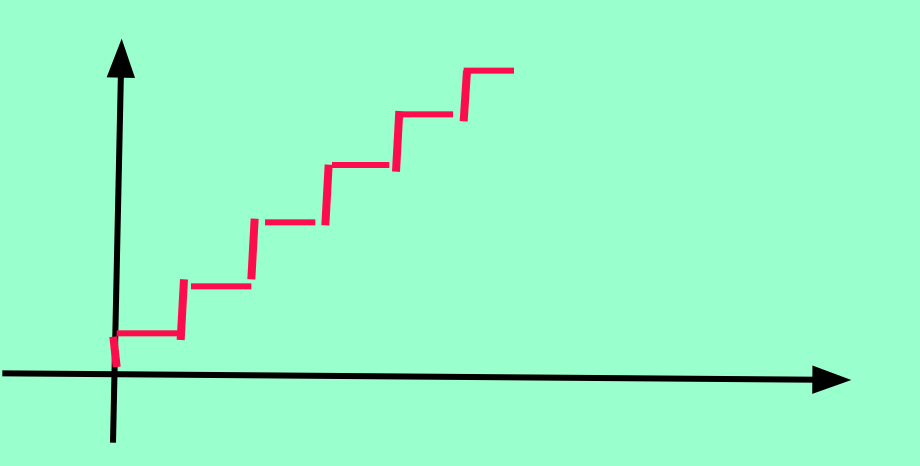

Примером аналогового представления графической информации может служить живописное полотно. А дискретное изображение – это изображение напечатанное с помощью струйного принтера и состоящее из отдельных точек разного цвета.

 Графические изображения из аналоговой (непрерывной) формы (на бумаге,фото-,и кинопленке) в цифровую (дискретную) преобразуется путем пространственной дискретизации. Это реализуется путем сканирования , результатом которого является растровое изображение Графическая информация представляет собой изображение, сформированного из определенного числа точек – пикселей и отсюда можно сказать что процесс разбиения изображения на отдельные маленькие фрагменты (точки) называется пространственной дискретизацией. Ёе можно сравнить с построением рисунка из мозаики. При этом каждой мозаике (точке - пикселю) присваивается код цвета.(9 слайд)

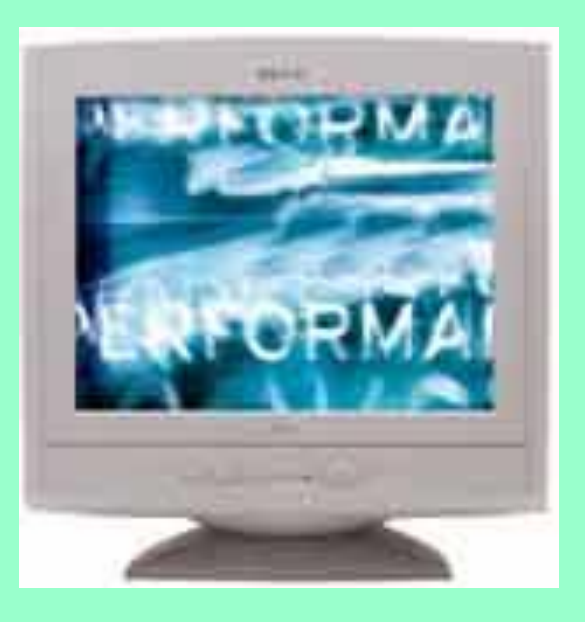

Подавляющее большинство мониторов сконструированы на базе *электронно-лучевой трубки* **(ЭЛТ)**, и принцип их работы аналогичен принципу работы телевизора. Мониторы бывают алфавитно-цифровые и графические, монохромные и цветного изображения. Современные компьютеры комплектуются, как правило, цветными графическими мониторами.

Основной элемент дисплея — **электронно-лучевая трубка**. Её передняя, обращенная к зрителю часть с внутренней стороны покрыта *люминофором* **— специальным веществом, способным излучать свет при попадании на него быстрых электронов**.

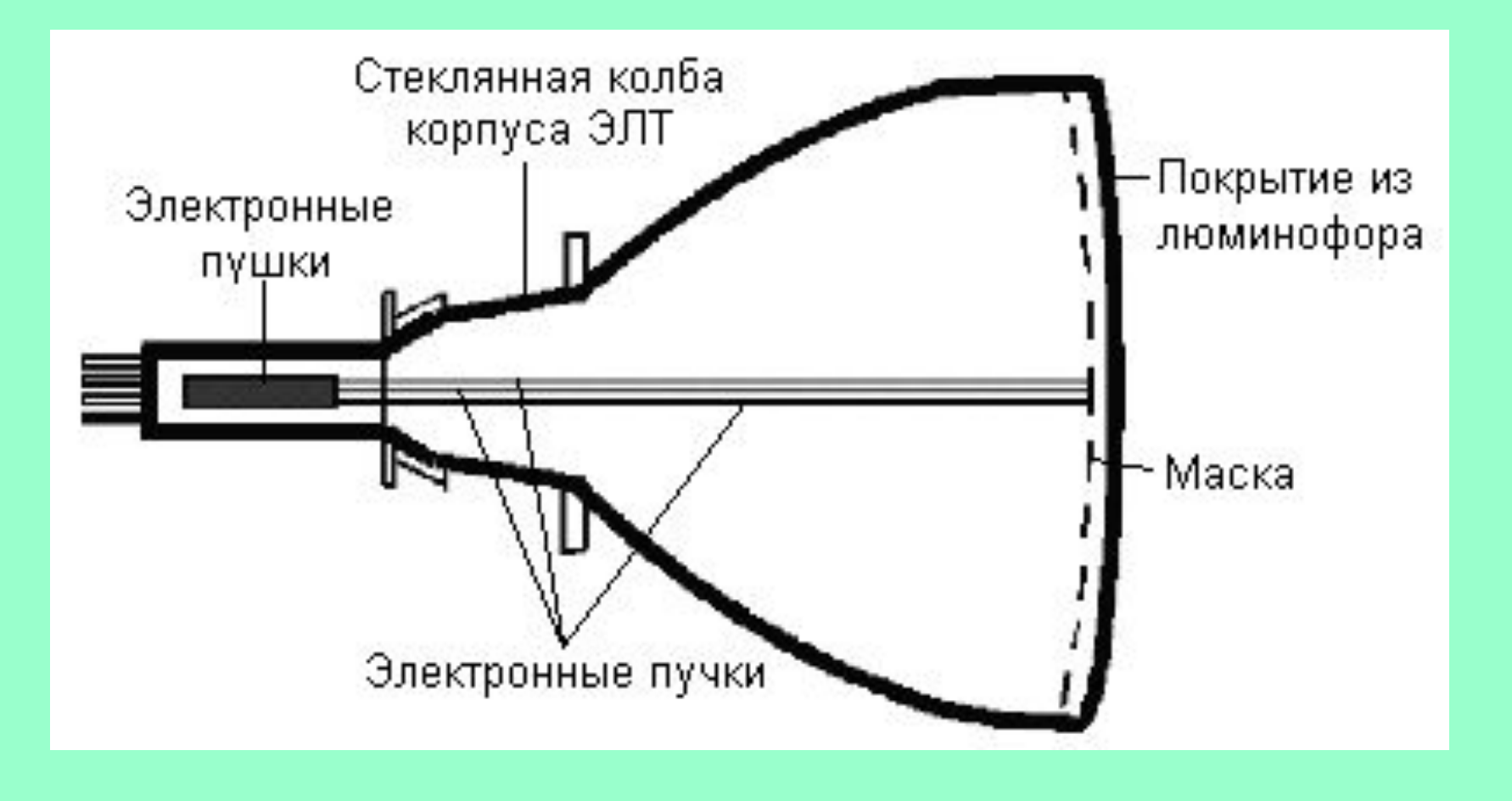

## Рис. Схема электронно-лучевой трубки

Люминофор наносится в виде наборов точек трёх основных цветов *красного, зелёного* и *синего*.

Эти цвета называют основными, потому что их сочетаниями (в различных пропорциях) можно представить **любой цвет спектра**.

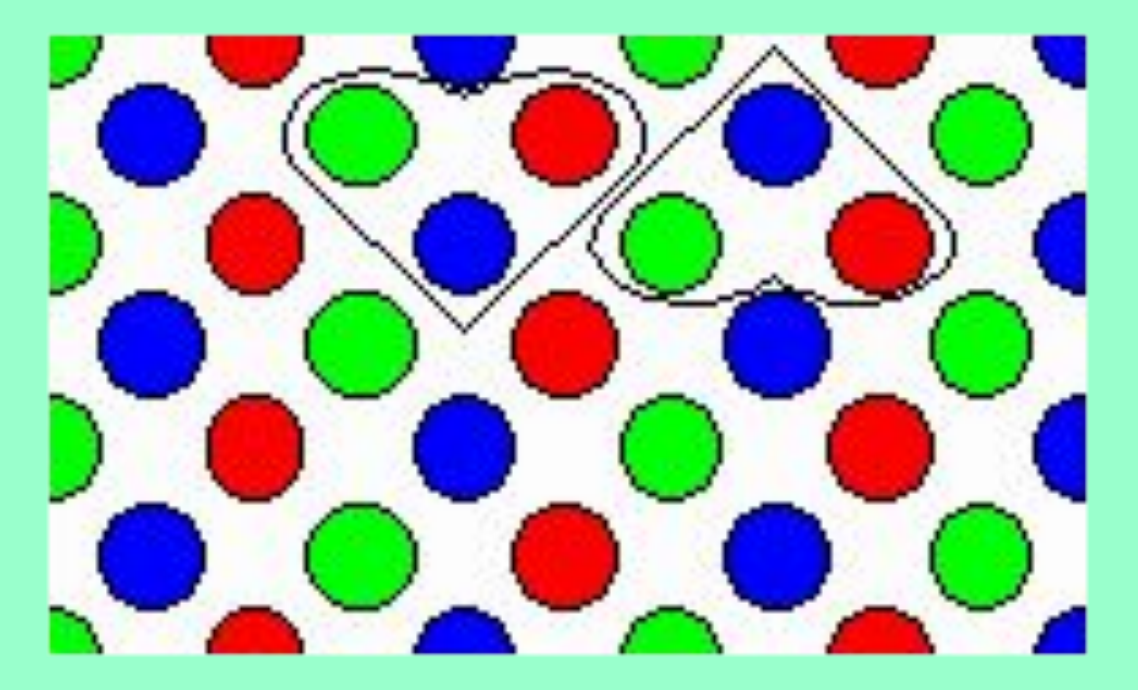

Наборы точек люминофора располагаются по треугольным триадам. Триада образует *пиксел* **точку, из которых формируется изображение** (*англ*. *pixel* — *picture element*, элемент картинки)**.** 

**Расстояние между центрами пикселов называется** *точечным шагом монитора***.** 

**Это расстояние существенно влияет на чёткость изображения. Чем меньше шаг, тем выше чёткость. Обычно в цветных мониторах шаг составляет 0,28 мм. При таком шаге глаз человека воспринимает точки триады как одну точку "сложного" цвета.**

**Величиной электронного тока пушек и, следовательно, яркостью свечения пикселов, управляет сигнал, поступающий с видеоадаптера**

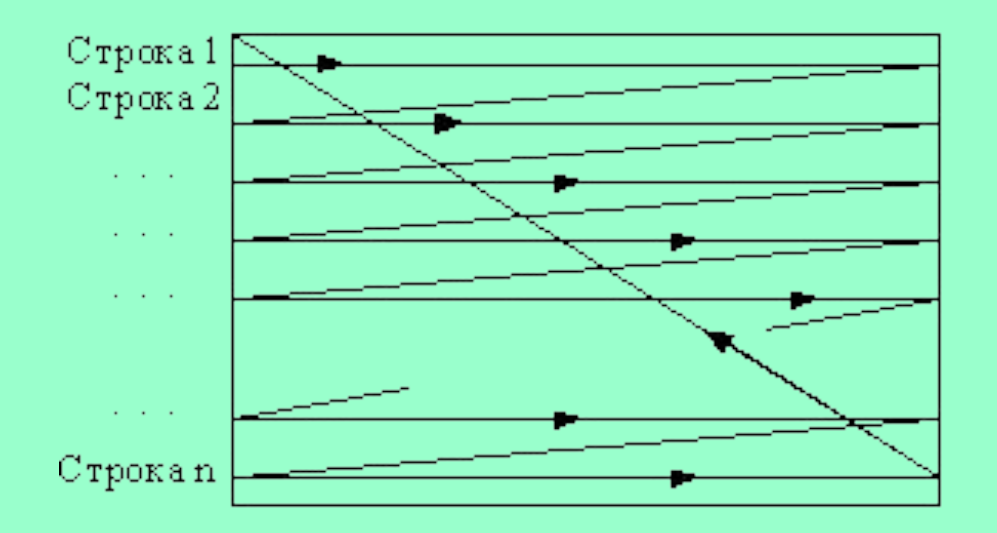

Рис.Ход электронного пучка по экрану

На ту часть колбы, где расположены электронные пушки, надевается **отклоняющая система** монитора, которая заставляет электронный пучок **пробегать поочерёдно все пикселы строчку за строчкой от верхней до нижней, затем возвращаться в начало верхней строки** и т.д. Количество отображённых строк в секунду называется *строчной* **частотой развертки**. А частота, с которой меняются кадры изображения, называется *кадровой частотой развёртки*. Последняя не должна быть ниже 60 Гц, иначе изображение будет *мерцать*.

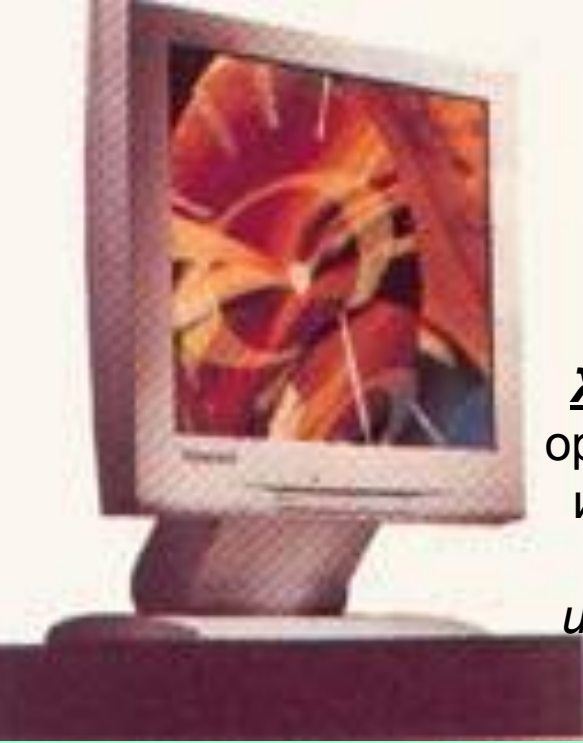

Рис. Жидкокристаличесский монитор

Наряду с традиционными ЭЛТ-мониторами все шире используются **плоские** *жидкокристаллические* (ЖК) **мониторы.**

*Жидкие кристаллы* — это особое состояние некоторых органических веществ, в котором они обладают текучестью и свойством образовывать пространственные структуры, подобные кристаллическим. Жидкие кристаллы могут *изменять свою структуру и светооптические свойства под действием электрического напряжения.* Меняя с помощью электрического поля ориентацию групп кристаллов и используя введённые в жидкокристаллический раствор вещества, способные излучать свет под воздействием электрического поля, можно создать высококачественные изображения, передающие более 15 миллионов цветовых оттенков.

Для кодирования цвета применяется принцип разложения цвета на основные составляющие. Как вы уже знаете их три.(красный, синий, зеленый) и смешивая их можно получать различные цвета.

 В процессе дискретизации могут использоваться различные палитры цветов. Каждый цвет можно рассматривать как возможное состояние точки. Количество цветов N в палитре и количество информации *i*, необходимое для кодирования цвета каждой точки, связаны между собой и могут быть вычислены по формуле: *N=2<sup>i</sup>*

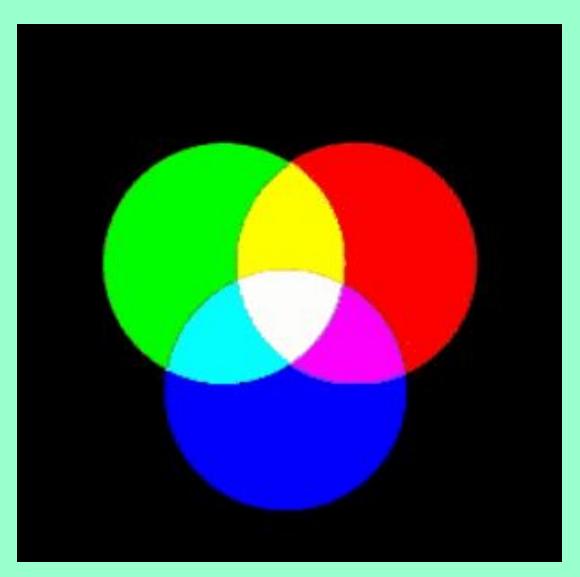

По данной формуле можно вычислить какое, количество информации необходимо, чтобы закодировать цвет каждой точки**: 2=2<sup>i</sup> ; 21=2i ; i=1 бит. i– глубина цвета; N – количество цветов.**

# **Количество бит, необходимое для кодирования цвета точки называется глубиной цвета.** Наиболее

распространенными значениями глубины цвета являются **4, 8, 16, и 24 бита на точку.**

**Глубина цвета и количество цветов в палитре.**

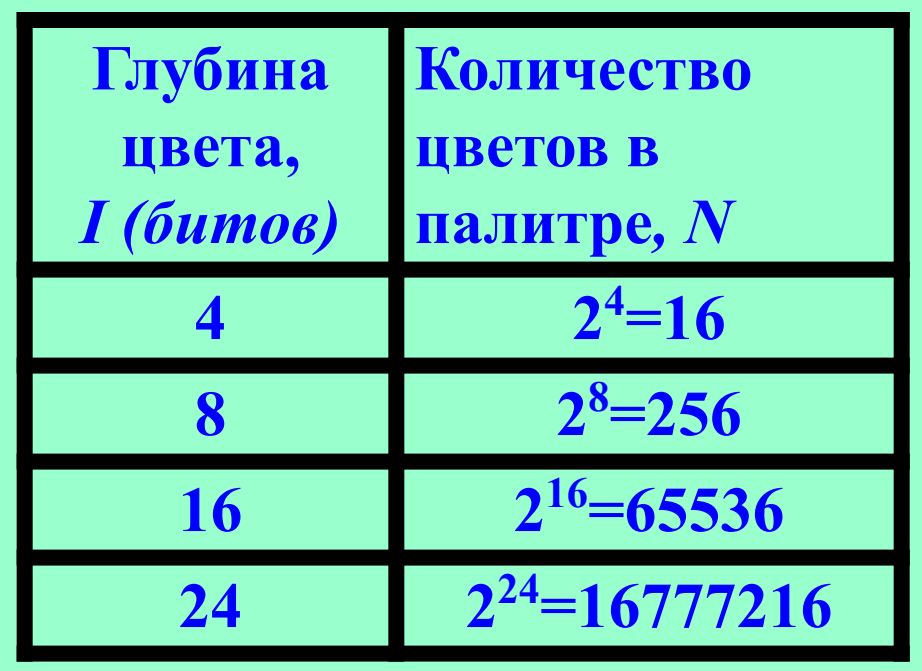

**Задача № 1. Определить объем видеопамяти компьютера, который необходим для реализации графического режима монитора с разрешающей способностью 1024×768 точек и палитрой из 65536 цветов (High Color).** 

**Решение:**

**N=65536**

**разр.способ. 1024х768 точек**

**определить объем видеопамяти.**

*1.Находим глубину цвета N=2i ; 65 536 =2 i ; 216 =2 i*

 *i=16 бит;*

*Количество точек изображения равно:* 

**1024×768 = 786 432**

**Требуемый** *объем видеопамяти* **равен:**

**16 бит × 786 432 = 12 582 912 бит ≈ 1,2 Мбайта**

# **Задача №2**

**Какой объем видеопамяти необходим для хранения четырех страниц изображения при условии, разрешающая способность дисплея равна 640х480 точек, а используемых цветов– 32?**  *Решение:*

 *N=32; разр.спос. 640х480; изображ. из 4-х стр. объем видеопамяти -?*

*1) N=2<sup>i</sup> ; 32=2 <sup>i</sup> ; I***=5** *бит глубина цвета***; 2) 640●480=307200** *количество точек* **3) 307200●5●4=6144000бит ответ: 750 Кбайт.**

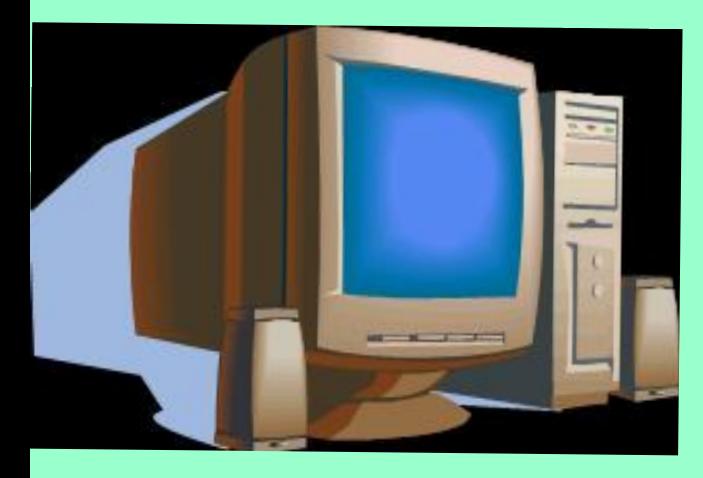

Важнейшими характеристиками монитора являются размеры его экрана, которые задаются величиной его диагонали в дюймах (15", 17", 21" и т.д.) и размером точки экрана (0,25 мм или 0,28 мм), а разрешающая способность экрана монитора задается количеством точек по вертикали и горизонтали (640×480, 800×600 и т.д.). Следовательно, для каждого монитора существует физически максимально возможная разрешающая способность экрана.

**Задача № 3.** Определить максимально возможную разрешающую способность экрана для монитора с диагональю 15" и размером точки экрана 0,28 мм. Выразим размер диагонали в сантиметрах: 2,54 см  $\times$  15 = 38,1 см Определим соотношение между высотой и шириной экрана для режима 1024×768 точек: 768 : 1024 = 0,75 Определим ширину экрана. Пусть ширина экрана равна L, тогда высота равна 0,75L. По теореме Пифагора имеем:  $L2 + (0,75L)2 = 38,12$ 1,5625L2 = 1451,61

**Практическая часть:**

- 1**. Откройте папку «рисунок».**
- **2. Из рисунков любой рисунок открывайте с помощью контекстное**
- **меню командой «***Открыть с помощью***» и выбрать программу «Графический редактор Paint»**
- **3.Выполните команду** *Вид→Масштаб→Крупный* **(проследите за изменениями)**
- **4.Выполните команду** *Вид→Масштаб→Другой***, увеличьте исходную картинку в 8 раз (переключатель 800%).**
- **5.Выполните команду** *Вид→Масштаб→Показать сетку***. Обратите внимание на то, что весь исходный рисунок оказался состоящим из мелких квадратиков.**
- **6.Выберите инструмент** *Заливка* **и с его помощью попытайтесь внести изменения в рисунок.**
- **7.Выполните команду Вид→Масштаб→Обычный и проследите за сделанными изменениями.**

**Итоги урока. Что такое растровое кодирование? Что такое пиксель? Как кодируется каждый пиксель? Глубина цвета –это что**?

**Дом. задание. Читать: §18,19, отвечать на вопросы. Решать задачи и отгадать кроссворд** 

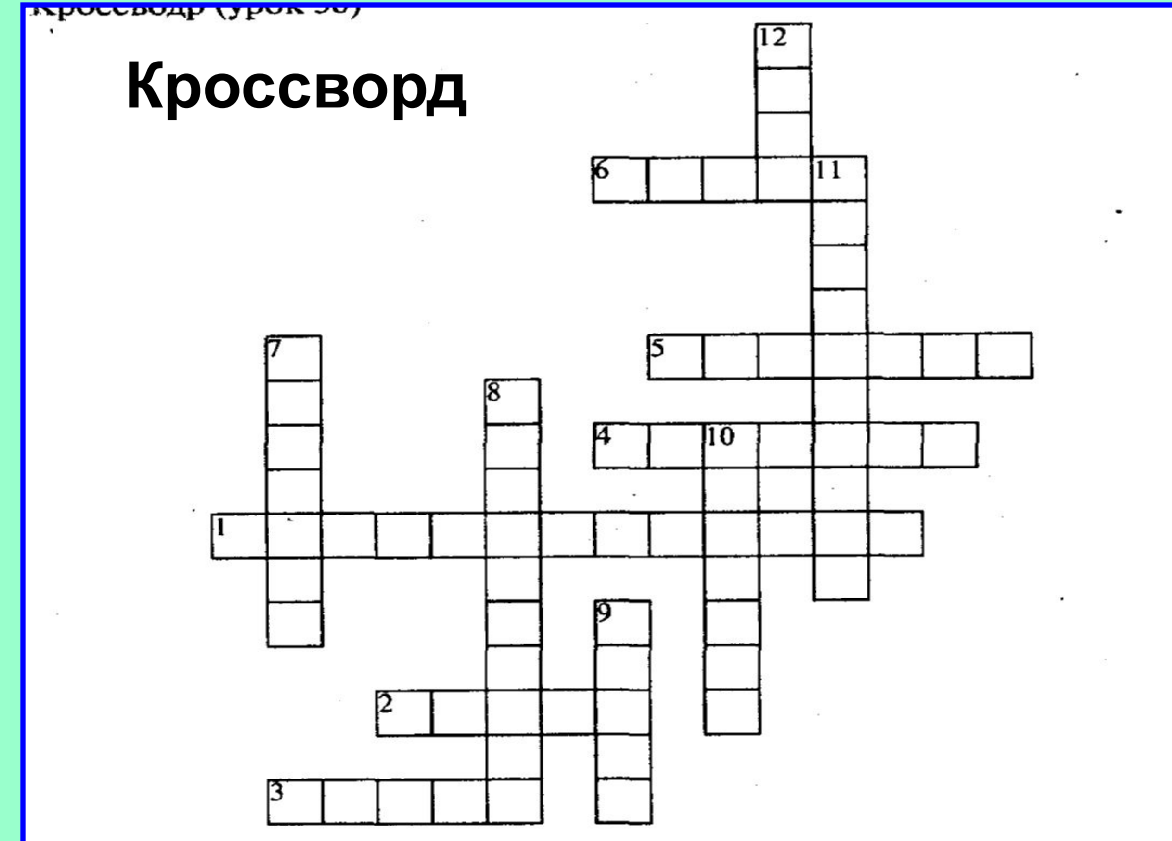

#### По горизонтали:

- 1. Процесс разбиения изображения на фрагменты малого размера.
- 2. Часть устройства вывода графической информации.
- 3. Наименьший элемент изображения.
- 4. Другое название наименьшего элемента изображения.
- 5. Один из основных составляющих цветов.
- 6. Прямоугольная сетка, накладываемая на экран.

#### По вертикали:

- 7. Область, занимающаяся работой с графической информацией.
- 8. Устройство, обрабатывающее графическую информацию.
- 9. Один из основных составляющих цветов.
- 10. Один из основных составляющих цветов.
- 11. Графический параметр экрана монитора.
- 12. Составляющая изображения.

# На карточке задания на дом из материалов ЕГЭ. **А26. 2004год.**

Растровое изображение представляется в памяти компьютера виде 1)графических примитивов и описывающих их формул 2)последовательности расположения цвета каждого пикселя 3 математических формул, содержащихся в программе 4) параметров графических примитивов **Задача №1**

**А17. 2007 год.** Для хранения растрового изображения размеро 64×64 пикселя отвели 512 байтов памяти. Каково максимальн возможное число цветов в палитре изображения? **1) 16 2) 2 3) 256 4) 1024**

**Задача №2.** Определить соотношение между высотой и шириной экрана монитора для различных режимов. Различает ли это соотношение для различных режимов? **а) 640×480; б) 800×600; в) 1024×768; г) 1152×864;** 

**д) 1280×1024**